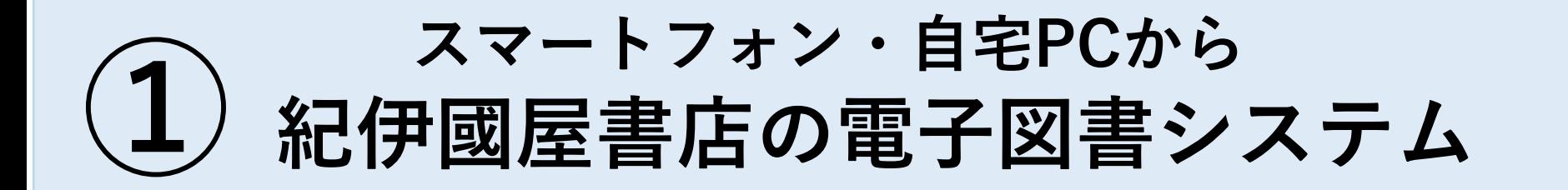

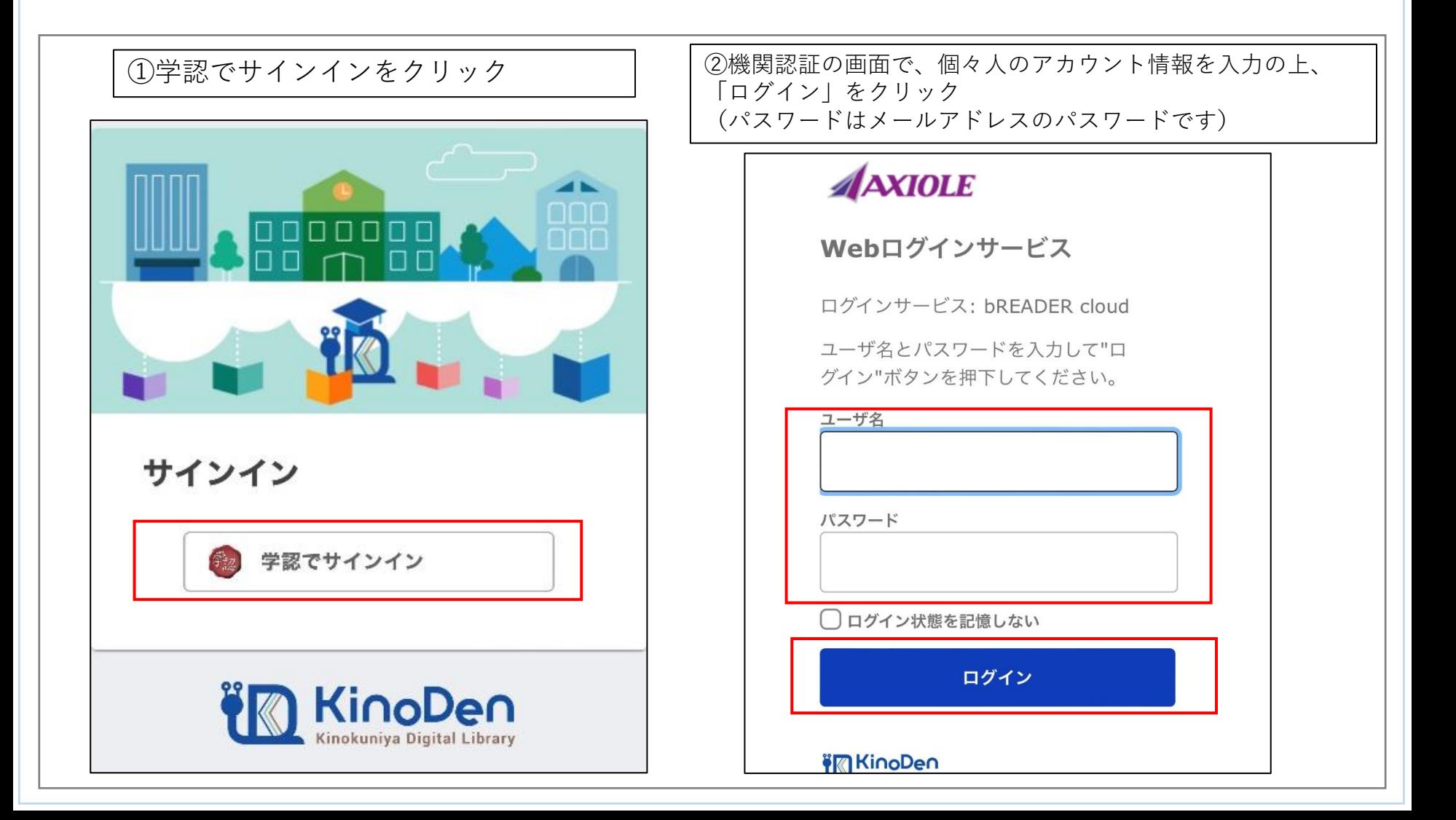

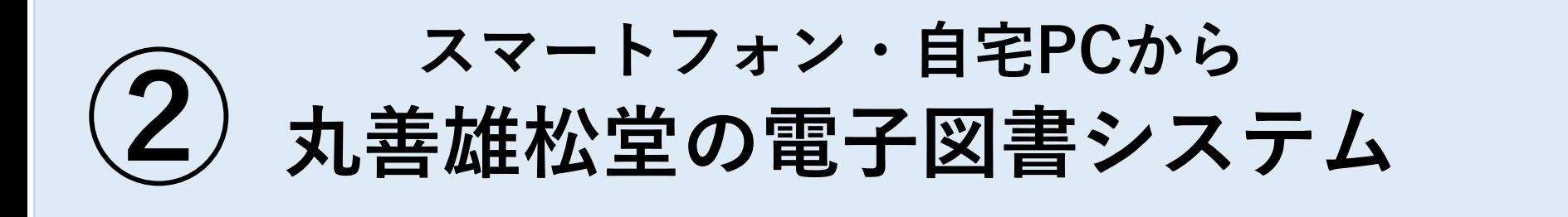

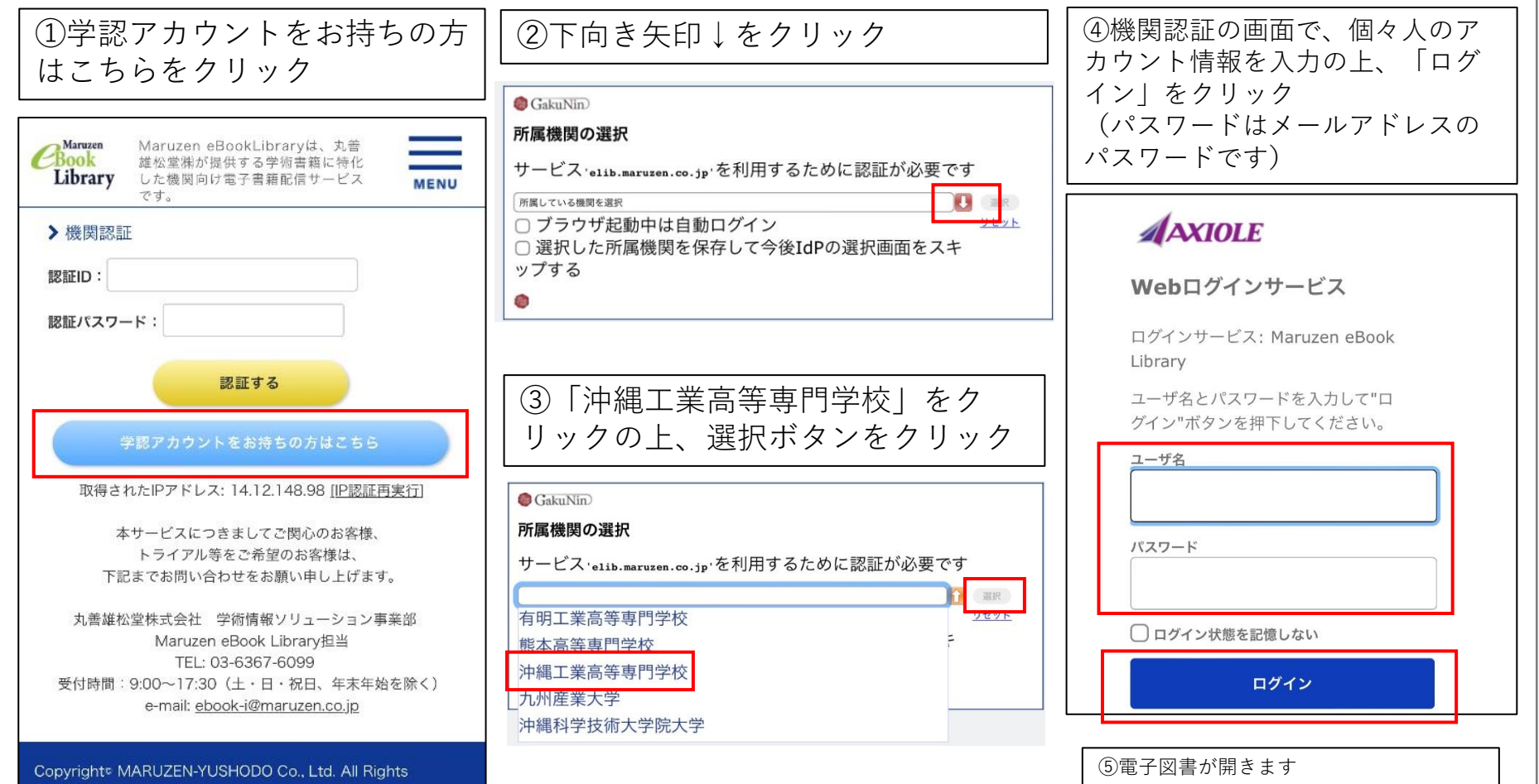

Reserved.